## **Aztekium.pl/Math**

Studiare matematica online - gratuitamente<br>Accessori

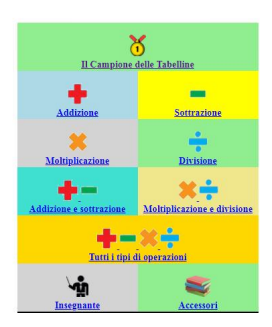

 Alle tante piattaforme su cui su cui e' possibile giocare con la matematica, aggiungiamo Azte kium.pl

, dove potrete trovare diverse modalità per allenarsi con le quattro operazioni

{loadposition user7}

.

 Esistono varie modalità di gioco, tra cui la possibilità di misurarsi singolarmente con addizione, sottrazione, moltiplicazione e divisione o di affidare al sistema di selezionare casualmente una delle quattro operazioni.

C'e' poi il gioco "Il campione delle tabelline", con cui gli studenti possono tentare di dimostrare tutta la propria abilità, scegliendo quanti secondo concedere per ogni risposta ed inserirsi il proprio nome all'interno delle varie classifiche presenti.

Esistono poi vari strumenti per allenarsi come queste tabelline online e le tabelline da stampare .

 [Vai su](http://aztekium.pl/mat.py?lang=it&kateg=poster&username=Allievo) Aztekium.pl

{jcomments on}

{loadposition user6}